# EUKulele

EUKulele je python paket koji omogućuje brzu taksonomsku oznaku metagenomskih i metatranskriptomskih podataka korištenjem pristupa posljednjeg zajedničkog pretka (Last Common Ancestor -LCA) za usklađivanje uzoraka s referentnom bazom podataka.

### Dostupne verzije i pripadajući moduli:

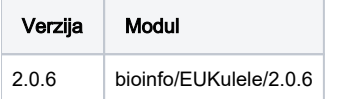

# Korištenje

Sa skriptom:

Primjer je skinut sa<https://eukulele.readthedocs.io/en/latest/tutorial.html>

```
#!/bin/sh
#$ -N EUKulele_run
#$ -pe *mpisingle 10
#$ -cwd
#$ -R y
module load bioinfo/EUKulele/2.0.6
EUKulele --config curr_config
```
### Konfiguracijska skripta:

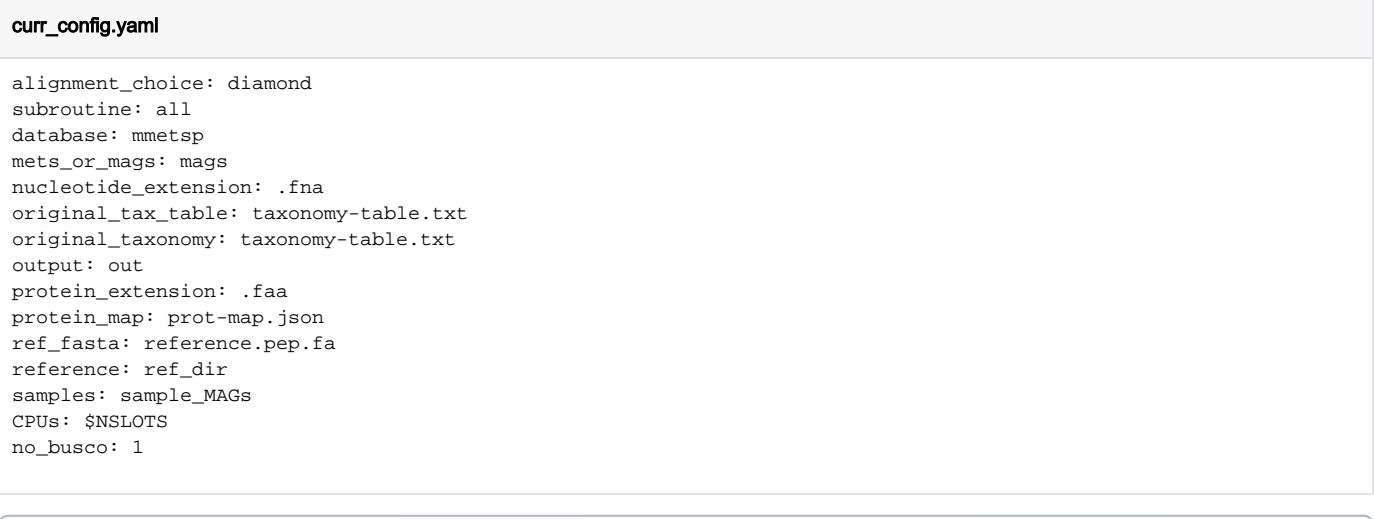

Korištenje EUKulele iskljičivo sa skriptom, komanda linija ne prenosi argumente za CPU pravilno.

Busco verzija je nekompatibilna sa radom 2.0.6 EUKulele stoga se koristi no\_busco: 1 argument.

Odabrana baza će se automatski skinuti ako ne postoji u lokalno direktorij, stoga nakon korištenja se treba obrisati zbog veće količine podataka.

## Instalacija

#### Instalacija EUKulele

source /apps/mambaforge/mamba/bin/activate mamba create -p /apps/virtenv/EUkulele/2.0.6 -c bioconda eukulele=2.0.6